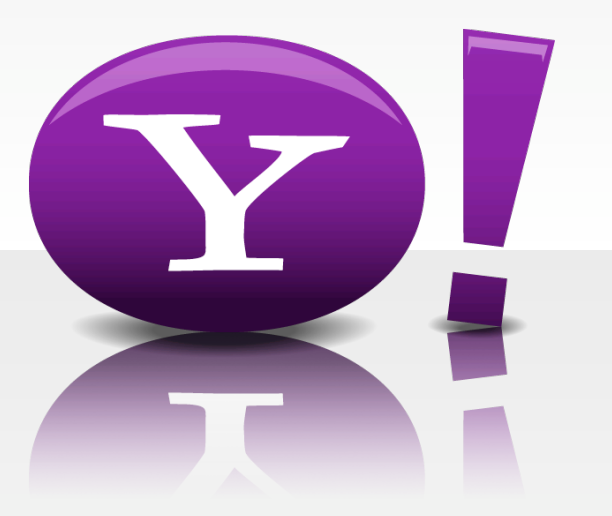

# ApacheCon 2009 Traffic Server Meetup

November 3, 2009

#### **Overview**

- What is Traffic Server?
- Performance
- How it is used
- History
- Why did we open source?
- The open source process
- The architecture
- Future projects
- How to help

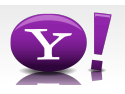

#### **What is Traffic Server?**

- HTTP and HTTPS proxy cache server
	- Reverse proxy
	- Forward proxy
- Multi-threaded, event driven asynchronous state machine
- Extensible plug-in architecture
	- Remap URLs;
	- State Machine hooks
	- Handle other protocols (FTP, SMTP, SOCKS, RTSP, etc)

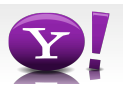

## **It's fast**

- Quad core 1.86GHz processor: 35K rps
	- 95% cache hit rate
	- 1,000 client connections
	- 1KB response from the origin
	- 4 Keep-alive requests per connection
	- 10,000 unique objects
- Up to 3.6 Gbits/sec per server
- Seen 50+ Gbits/sec in production 400 Terabytes a day
- 500K+ rps in production
- Tested with 100K connections, 40K active
	- Idle connections are cheap (CPU wise)

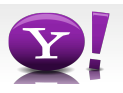

## **Throughput (single server)**

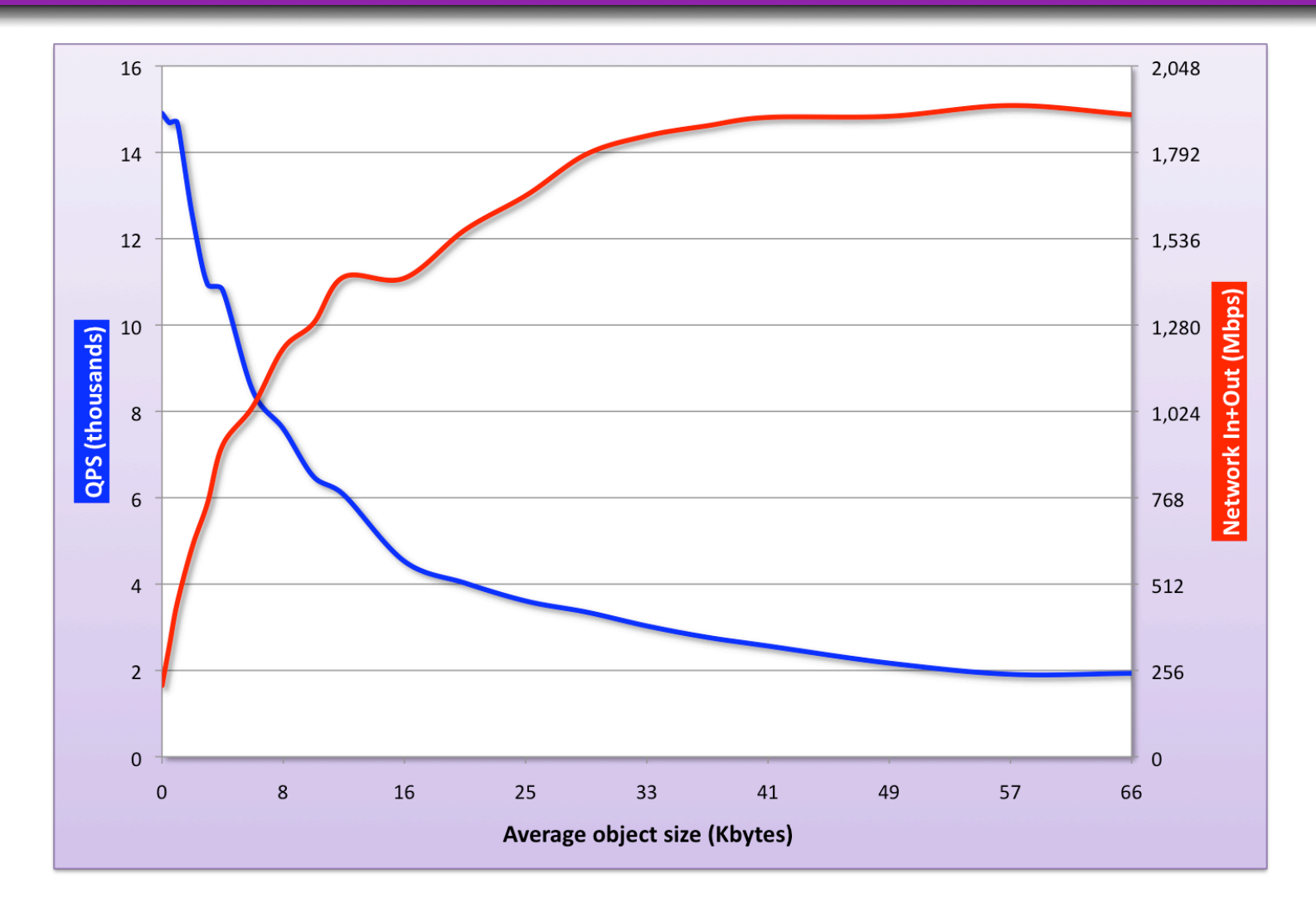

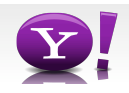

#### **Use Cases at Yahoo!**

- Static content (CDN)
- Connection management and routing
- Layer 7 routing

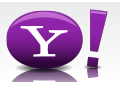

#### **History**

- Code base came from Inktomi acquisition
- Commercial history
	- Launched in 1997
	- Sold access to source code + binaries
	- used by many companies including AOL, Microsoft
	- $-$  Retired  $\sim$ 2003
- Restarted development 2005
- Well documented SDK and Administration guide
	- Caveat: Lots of documentation clean up needed to remove outdated references
- Lots of features and code

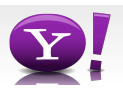

## **Lots of Work to Get to Open Source Release**

- Coverity scan and 2500+ issues resolved
- Internal tools for code scans
- grep for potential leaks of information
- Patent review and analyzes of what we might be giving up
- Outside company copyright scan
- Copyright and license issues
	- removing code and proper license notifications
- Removing features we can't or didn't want to open source
	- SNMP, authentication, streaming, NTTP, FTP, internal features
- The Apache process
- OSON 2009 BOF (Bryan Call and Leif Hedstrom)

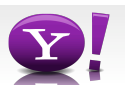

## **Why did we open source?**

- Great experience with Hadoop
- HTTP Server may have natural symbiotic relationship
- With past selling of source code, have heard of external interest in code donation
- Traffic Server used extensively internally
	- Continually finding new use cases
	- Have dedicated team working on improvements
	- Want to work with community to accelerate development

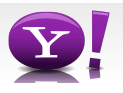

#### **The Architecture**

- Multi-threaded asynchronous state machine
	- Separate accept threads per listening port
	- Normally 2.5 worker threads per core
	- Additional helper threads for logs and stats
	- State machine per active request
- Plugins support
	- Able to hook plugins at different stages of the state machine
	- Ability to support other protocols
		- NNTP, streaming, FTP (but not open sourced)

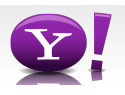

#### **The Architecture - Definitions**

- Continuation
	- Subclassed to create event-driven state machines. Continuations are heavily used in the code.
- Action
	- An operation on a Processor.
	- An Event is a subclassed Action that is used by the EventProcessor
- Processor
	- Used to schedule work.
- Virtual Connection (VC)
	- Uni or bi-directional communication
	- UnixNetVConnection represent a TCP network connection
- VIO
	- Description of a IO operation. Keeps track of how much work has been done. Used to reenable IO.
- IOBuffer

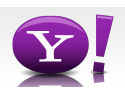

#### **The Architecture**

#### **Worker/Net Threads** VC Accept **Threads Net Http Client Session** Handler **VC** Blocking, one **Http State Machine** thread per port **Stats**  $(80, 443, 8084)$ Server Cache **SM Session VC VC** Allocators **Http Session** Event Manager Processor Sever EThread Session Default 2.5x cores **VC** Events Stats Helper Singletons Logging **Threads** Config

#### **Traffic Server Overview**

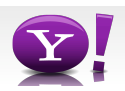

## **The Architecture**

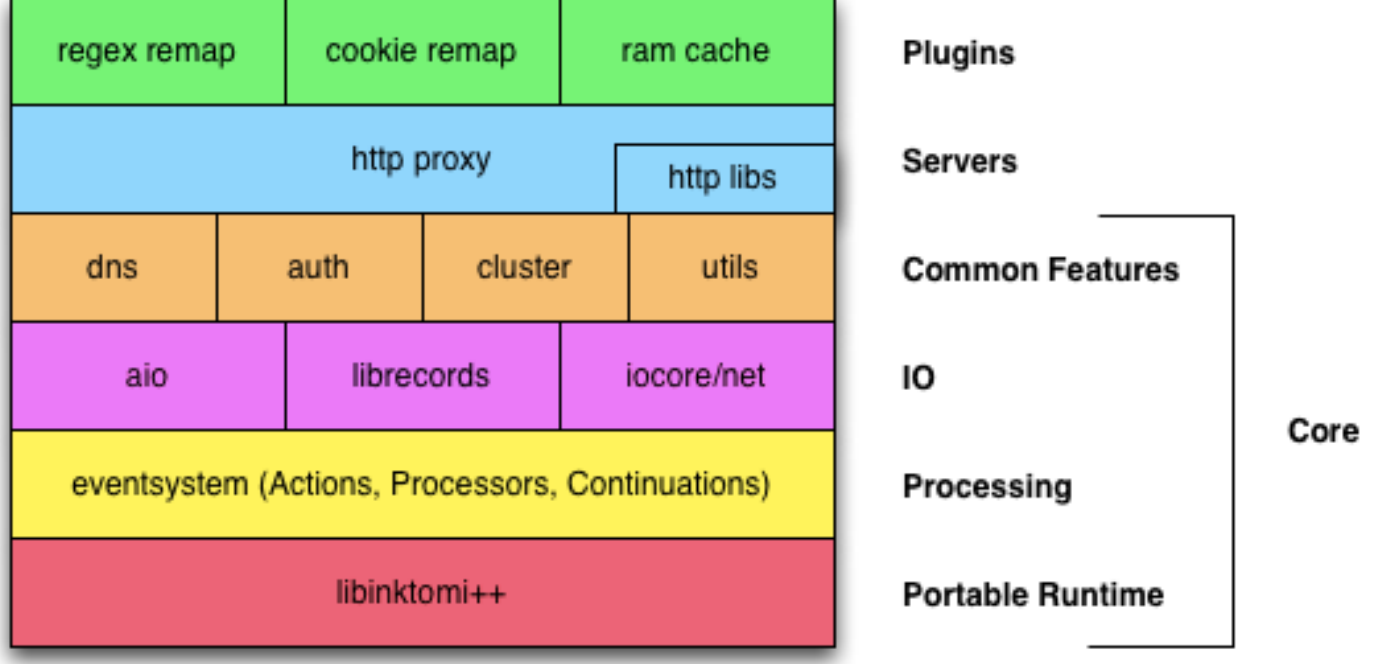

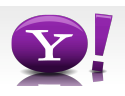

#### **Future Plans**

- IPv6 support
- 64-bit
- Testing harness for functional testing (in progress)
- Event system run jobs on separate threads (for sync)
- Cache API redesign
	- Cache chaining
	- Disk cache in separate thread
- HTTP State Machine redesign
- ESI
- Upload Proxy
- Stale-while-revalidate
- COMET support (pushing data to the client)

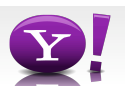

## **How To Help**

- **Code**
- Testing
- Feature and design ideas
- Contact information
	- trafficserver-user-subscribe@incubator.apache.org
	- trafficserver-dev-subscribe@incubator.apache.org
	- #traffic-server on irc.freenode.net
	- http://cwiki.apache.org/confluence/display/TS/Traffic+Server

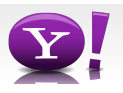